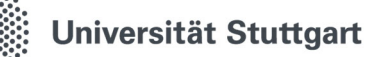

Richtlinien zur Durchführung von Studienarbeiten im M.Sc. am IAT

**BfS** 

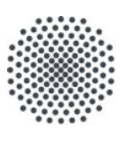

**Universität Stuttgart** Institut für Arbeitswissenschaft und

Technologiemanagement IAT

# Richtlinien zur Durchführung von Studienarbeiten im M.Sc.

Zur einheitlichen Durchführung von Studienarbeiten im Masterstudium am Institut für Arbeitswissenschaft und Technologiemanagement (IAT) und am Fraunhofer-Institut für Arbeitswirtschaft und Organisation (IAO) wurden folgende Richtlinien erlassen. Sie sind für Studierende und deren Betreuer verbindlich.

Stand: April 2023

#### Inhalt

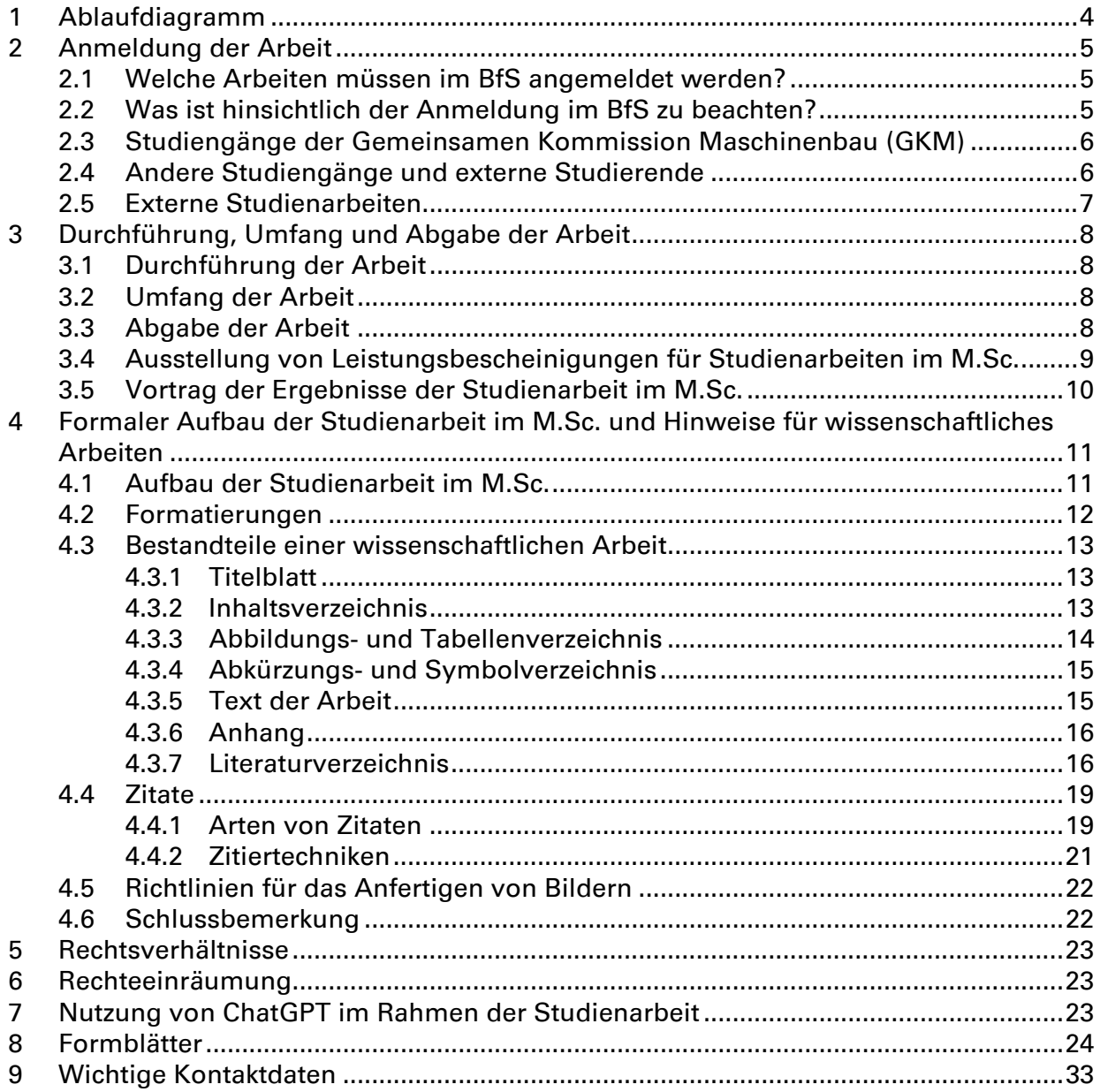

Aus Gründen der Lesbarkeit sind in dieser Richtlinie nicht männliche und weibliche oder diverse Sprachformen nebeneinander aufgeführt. Alle personenbezogenen Aussagen gelten stets für Frauen, diverse Personen wie für Männer.

# 1 Ablaufdiagramm

In diesem Kapitel werden zunächst die generellen Abläufe bei Studienarbeiten im M.Sc. in Form von Ablaufdiagrammen visualisiert. Eine ausführlichere Erklärung zu den jeweiligen einzelnen Schritten erfolgt in den nächsten Kapiteln.

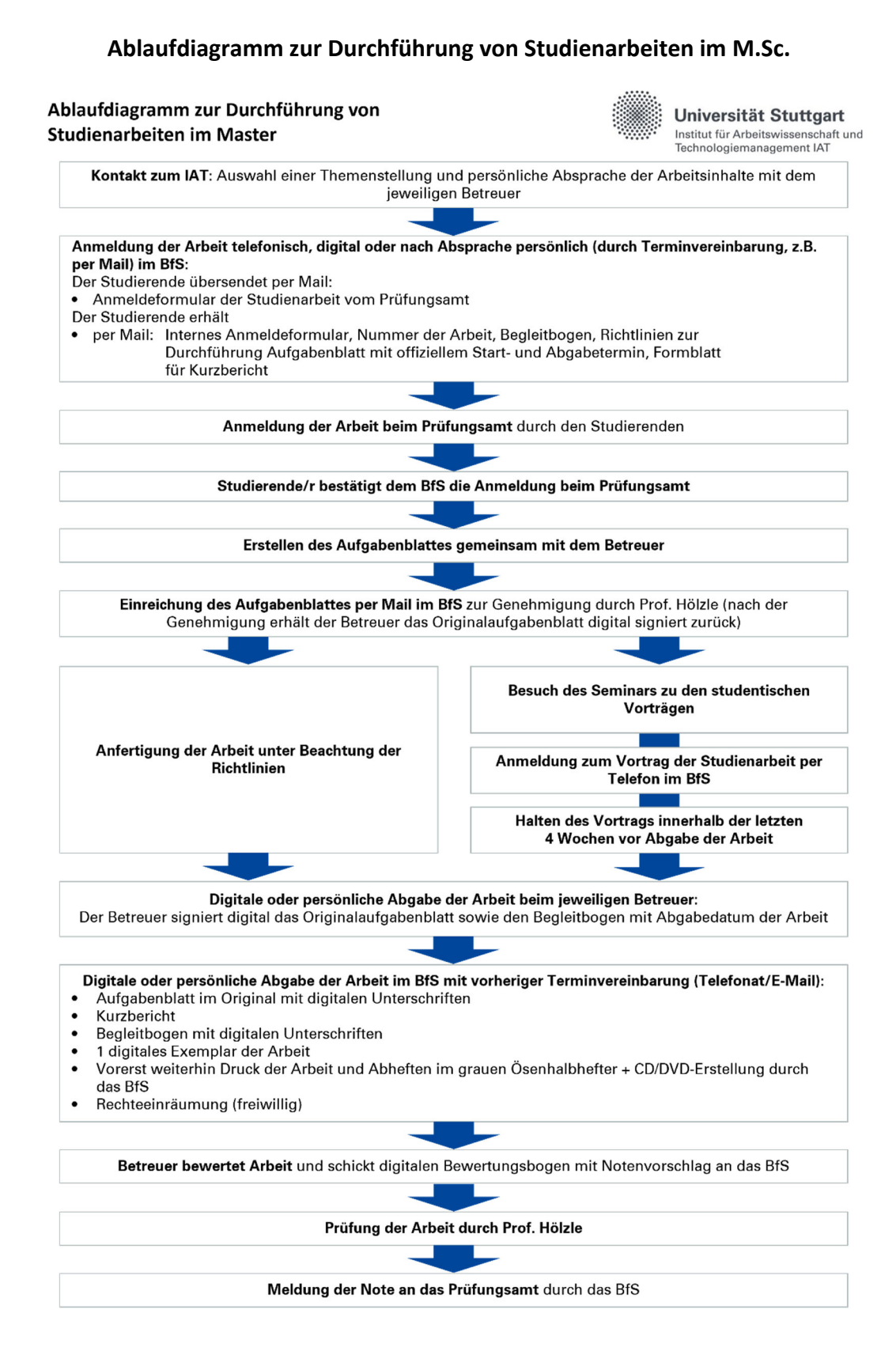

# 2 Anmeldung der Arbeit

### 2.1 Welche Arbeiten müssen im BfS angemeldet werden?

Alle am oder in Zusammenarbeit mit dem IAT bzw. IAO durchgeführten Studienarbeiten müssen im Büro für Studienangelegenheiten (BfS) angemeldet werden. Hierunter fallen sowohl Arbeiten von Studierenden der Universität Stuttgart als auch von Studierenden anderer Einrichtungen (Universitäten, (Fach-)Hochschulen usw.). Dies ist notwendig, da dem BfS die Erfassung und Archivierung aller im Haus angefertigten Arbeiten obliegt.

# 2.2 Was ist hinsichtlich der Anmeldung im BfS zu beachten?

Nachdem der Studierende am Institut eine Aufgabenstellung gefunden und mit dem jeweiligen Betreuer ein für beide Seiten verbindliches Arbeitsprogramm abgestimmt hat, muss die Arbeit im BfS angemeldet werden.

Die Anmeldung der Arbeit erfolgt in einer digital-fernmündlichen Kombination (telefonische Absprache der Eckdaten der Arbeit und digitaler Austausch aller zugehöriger Unterlagen) oder persönlich im Büro für Studienangelegenheiten nach Terminvereinbarung.

Jeder Arbeit wird eine Identifikationsnummer zugeteilt, die auf sämtlichen relevanten Unterlagen (Skizzenblätter, Zeichnungen, Bilder, Protokolle etc.) anzugeben ist.

Bei der Anmeldung erhält der Studierende außerdem einen Begleitbogen der alle notwendigen Eckdaten (Themenstellung, Start- und Endtermin, Betreuer etc.) dokumentiert und beim Studierenden bis zur Abgabe verbleibt. Die Formatvorlagen für die weiteren erforderlichen Formblätter, das Aufgabenblatt sowie den Kurzbericht, werden dem Studierenden nach der Anmeldung elektronisch zugesandt. Die Muster sämtlicher Formblätter finden sich am Ende dieser Richtlinie (siehe Seite 24 ff).

### Als offizieller Starttermin für die Arbeit gilt das Datum auf der Prüfungsanmeldung!

Der Studierende und sein Betreuer erstellen gemeinsam das Aufgabenblatt für die Arbeit. Dieses enthält eine detaillierte Beschreibung des Arbeitsprogramms bzw. der Aufgabenstellung. Es ist zeitnah per E-Mail im BfS zur Genehmigung durch Prof. Hölzle einzureichen.

### Nur durch eine genehmigte Aufgabestellung gilt die Arbeit als offiziell vom IAT betreut!

Das Original der digital genehmigten Aufgabenstellung wird vom BfS an den Betreuer per E-Mail versandt. Dieser vermerkt bei der Abgabe der Arbeit auf der Aufgabenstellung das Abgabedatum und bestätigt dieses durch seine digitale Unterschrift. Zwischen dem Starttermin auf dem Aufgabenblatt und der Abgabe der Arbeit müssen mindestens 3 Monate liegen!

Die oben genannten Regelungen gelten, soweit im Folgenden nicht explizit auf Abweichungen aufmerksam gemacht wird, für alle von den Instituten betreuten Studiengänge der Universität Stuttgart.

Das Vorgehen bei Arbeiten von Studierenden, die anderen Einrichtungen angehören, muss von Fall zu Fall mit dem BfS abgesprochen werden.

In allen Fällen gelten die Bestimmungen der Prüfungsordnung für den entsprechenden Studiengang an der Universität Stuttgart bzw. der Hochschule, an welcher der Studierende immatrikuliert ist.

# 2.3 Studiengänge der Gemeinsamen Kommission Maschinenbau (GKM)

### Studiengänge

Energietechnik; Fahrzeugtechnik; Maschinenbau; Maschinenbau/Mikrotechnik, Gerätetechnik und Technische Optik; Maschinenbau/Produktentwicklung und Konstruktionstechnik; Maschinenbau/Werkstoff- und Produktionstechnik; Mechatronik; Medizintechnik; Photonic Engineering; Technische Biologie; Technische Kybernetik; Technologiemanagement; und Verfahrenstechnik

### Bearbeitungszeit

Für die Bearbeitungszeit gelten die in der Studien- und Prüfungsordnung festgelegten Fristen: Studienarbeiten im Master werden mit 360 Stunden Arbeitszeit veranschlagt, die in einem Zeitraum von 6 Monaten zu erbringen sind.

Reicht die in der Studienordnung festgelegte Zeit zur Bearbeitung des gestellten Themas nicht aus, so ist der Studierende verpflichtet rechtzeitig Rücksprache mit dem jeweiligen Betreuer zu halten. Die Gründe für die Nichteinhaltung der Bearbeitungszeit sind dem Betreuer darzulegen. In berechtigten Fällen kann der Betreuer eine Kürzung der Aufgabenstellung vornehmen. Dies ist dem BfS mitzuteilen. Darüber hinaus kann eine Verlängerung der Bearbeitungszeit um maximal 3 Monate beim zuständigen Professor (Frau Prof. Hölzle) beantragt werden.

#### Anmeldung

Siehe Kapitel 2.1 und 2.2.

## 2.4 Andere Studiengänge und externe Studierende

Für die Durchführung von Studienarbeiten im Master von Studierenden anderer als der unter 2.3 genannten Studiengänge gelten in der Regel dieselben Bestimmungen.

Im Regelfall muss die Arbeit von einem Institut der jeweiligen Fakultät genehmigt werden. Bei externen Studierenden gelten die Richtlinien der jeweiligen Hochschule. Bei der Anmeldung hat der Studierende seinen Prüfer, falls erforderlich, seinen Zweitprüfer zu benennen. Ohne die Angabe des Prüfers kann die Arbeit am BfS nicht angemeldet werden.

Erstprüfer ist immer ein Professor der externen Hochschule. Üblicherweise fungiert Frau Prof. Hölzle bei Arbeiten anderer Studiengänge und externen Arbeiten als Zweitprüfer. Bei externen Studierenden kann das Fraunhofer IAO auch als Unternehmen auftreten. In diesem Fall geht dem Erstprüfer lediglich ein Gutachten und Notenvorschlag zu.

#### **Bearbeitungszeit**

Die jeweilige Bearbeitungszeit der dementsprechenden Studienarbeit im Master ist abhängig von der Vorgabe, die in der jeweiligen Studien- und Prüfungsordnung festgelegt ist.

Regelungen über Firstverlängerungen sind ebenfalls in den jeweiligen Studien- und Prüfungsordnungen vermerkt.

### Eine beantragte Firstverlängerung ist dem BfS mitzuteilen.

### Anmeldung

Siehe ebenfalls Kapitel 2.1 und 2.2.

# 2.5 Externe Studienarbeiten

Bei externen Studienarbeiten im Master handelt es sich um Arbeiten, die zwar von Studierenden der Universität Stuttgart geschrieben werden, in der Regel aber ganz oder teilweise außerhalb der Universität angeregt und/oder angefertigt werden. In aller Regel sind dies von Unternehmen vergebene Arbeiten. Externe Studienarbeiten im Master sind nicht vorgesehen.

# 3 Durchführung, Umfang und Abgabe der Arbeit

## 3.1 Durchführung der Arbeit

Während der Durchführung der Arbeit wird der Studierende von einem Mitarbeiter des Instituts betreut. Die Aufgabe des Betreuers ist es, den Studierenden in das Thema einzuführen, während der Arbeit beratend und unterstützend tätig zu sein sowie den Arbeitsfortschritt zu überwachen. Dabei ist stets in beiderseitigem Interesse zu handeln. Es empfiehlt sich ein ständiger Informationsaustausch zwischen Studierendem und Betreuer.

Für experimentelle Arbeiten sind Arbeitsplätze im Versuchsfeld und in den Laboren vorhanden. Die Arbeitsplätze am Institut können im Allgemeinen nur während der Anwesenheit des Betreuers oder dessen Vertreters benutzt werden. Geräte und Werkzeuge werden von den Betreuern in den Werkstätten und Laboren besorgt.

Studierende können während der Bearbeitung auch Medien der Institutsbibliothek ausleihen. Dazu müssen sie sich als Benutzer bei der Bibliothek anmelden. Das BfS ist Ansprechpartner für sämtliche formalen Fragen, die die Arbeit betreffen.

# 3.2 Umfang der Arbeit

Bei der Studienarbeit im Master handelt es sich um eine Prüfungsleistung zum Erwerb von 12 Leistungspunkten, die entweder experimenteller, konstruktiver oder theoretischer Natur ist und in deren Rahmen der Studierende eine definierte Themenstellung zu bearbeiten hat. Hierbei wird von dem Studierenden erwartet, dass er sich strukturiert, sachlich und fachlich mit dem gegebenen Thema auseinandersetzt und seine Ergebnisse kurz und prägnant in wissenschaftlicher Formulierung darlegt. Der Umfang der Arbeit sollte sich in einem Rahmen von ca. 60-80 Seiten (mindestens 60 Seiten Fließtext ohne Gliederung, Anhang etc.) bewegen, wobei die genauen formalen Vorgaben (außer minimale Seitenzahl) stets vom Betreuer individuell und anhand der Aufgabenstellung zu definieren sind.

# 3.3 Abgabe der Arbeit

Bei der Abgabe prüft der Betreuer das Originalexemplar (in der vom Betreuer gewünschten Form), die elektronische Version (CD/DVD/USB-Stick) und den Kurzbericht auf Form und Vollständigkeit, stets unter Beachtung des in diesen Richtlinien gegebenen formalen Aufbaus und der Zitierrichtlinien. Durch die Eintragung des Abgabedatums und der digitalen Unterschrift auf dem Originalaufgabenblatt und auf dem Begleitbogen, bestätigt der Betreuer die korrekte Abgabe der Arbeit.

> Achtung: Die Arbeit wird nur angenommen, wenn dem BfS eine gültige Anmeldung der Arbeit am Prüfungsamt vorliegt!

Danach vereinbart der Studierende eine digital-fernmündliche oder persönliche Abgabe der Arbeit im BfS mit den folgenden Unterlagen:

### **Originalaufgabenblatt**

Von Frau Prof. Hölzle digital genehmigt, vom Betreuer mit Abgabedatum versehen und digital unterschrieben.

#### - Kurzbericht

Der Kurzbericht soll einem unbefangenen Leser einen Überblick über Inhalt und Ergebnisse der Arbeit vermitteln (Zusammenfassung, kein Inhaltsverzeichnis). Der Umfang des Kurzberichtes soll den auf dem Formular vorgesehenen Rahmen von einer Seite nicht überschreiten.

#### - Digitaler Begleitbogen

Der Begleitbogen enthält neben einigen organisatorischen Daten eine Erklärung über die selbständige Bearbeitung der Arbeit sowie die Entlastung der Institutsbibliothek. Durch die Unterschrift der Bibliotheksleiterin wird die Rückgabe sämtlicher geliehener Bücher und Zeitschriften bescheinigt. Die Entlastung ist auch dann erforderlich, wenn die Institutsbibliothek nicht genutzt wurde.

#### Zwei Exemplare der Arbeit

Abzugeben ist derzeit ein elektronisches Exemplar der Arbeit. Das BfS übernimmt vorerst weiterhin die Vervielfältigung der Arbeit (grauer Ösenhalbhefter – normalerweise kostenlos im BfS bei Abgabe erhältlich) und die Erstellung der elektronischen Form auf digitalem Medium (CD/DVD). Wir behalten uns vor in absehbarer Zeit diese zur Pandemie eingeführte Regelung wieder zu ändern.

#### Rechteeinräumung (freiwillig/ optional) Siehe hierzu Kapitel 6 (Seite 23).

### Bitte geben Sie sämtliche Formblätter in digitaler Form per E-Mail im BfS ab. Nur wenn alle Formblätter vorliegen, wird die Arbeit angenommen.

### 3.4 Ausstellung von Leistungsbescheinigungen für Studienarbeiten im M.Sc.

Bei der Abgabe von Studienarbeiten im M.Sc. besteht von Seiten der Studierenden häufig der Wunsch auf Ausstellung einer Leistungsbescheinigung (4,0-Bestätigung).

### »4.0-Bestätigungen«

Die Eintragung der Beantragung der offiziellen 4,0-Bestätigung für den Studierenden seitens des BfS gegenüber dem Prüfungsamt in C@mpus ist nur unter den folgenden Bedingungen möglich:

- Der Studierende hat seine Studienarbeit im M.Sc. am BfS ordnungsgemäß, d.h. mit allen erforderlichen Unterlagen, abgegeben.
- Die abgegebene Arbeit wird nach Maßgabe des Betreuers mit mindestens der Note 4,0 (ausreichend) bewertet.

- Der Betreuer beantragt im BfS eine 4,0-Bestätigung mit folgendem Text:

#### Herr cand. "Studiengang" Vorname Name (Matr.-Nr.)

hat seine Studienarbeit im M.Sc. mit dem Thema »XXX...«

am Datum abgegeben und diese wird mit mindestens der Note 4,0 (ausreichend) bewertet.

 Hiermit beantrage ich für den oben genannten Studierenden eine 4,0-Bestätigung auszustellen sollten alle weiteren erforderlichen Kriterien erfüllt sein.

Name Betreuer

- Dieser Antrag kann auch elektronisch an das BfS erfolgen.
- Der Vortrag zur Studienarbeit im M.Sc. wurde mindestens mit der Note 4,0 bewertet.

Das BfS übermittelt auf Grundlage dieses Antrags, unter Genehmigung von Frau Prof. Hölzle, dem Prüfungsamt die Beantragung der offiziellen 4,0-Bestätigung durch Eintragung in C@mpus.

### 3.5 Vortrag der Ergebnisse der Studienarbeit im M.Sc.

Bestandteil der Studienarbeit im M.Sc. ist ein Vortrag von 20-22 Minuten Dauer über deren Inhalt. Der Vortrag fließt mit 20 % in die Bewertung der Studienarbeit im M.Sc. ein. Der Vortrag findet idealerweise innerhalb der letzten 4 Wochen (der 6-monatigen Bearbeitungszeit) vor Abgabe der Arbeit im BfS statt. Eine Anmeldung zum Vortrag ist allerdings erst nach einer Bearbeitungszeit der Arbeit von 3 Monaten möglich. Hierzu vereinbart der Studierende telefonisch oder per E-Mail im BfS einen Vortragstermin per Auswahl aus möglichen vorgegebenen Terminvorschlägen. Die jeweils möglichen Vortragstermine werden vom BfS festgelegt und im Internet bekannt gegeben.

Gegenstand des Vortrags soll ein interessanter Ausschnitt aus der Studienarbeit sein. Der Vortrag ist frei zu halten.

Es empfiehlt sich, den Vortrag durch Verwendung technischer Hilfsmittel (PowerPoint-Präsentation und Anschauungsmaterial) zu ergänzen. Sinn des Vortrags ist es, die Fähigkeit, gewonnene Erkenntnisse aus der Studienarbeit im M.Sc. interessant, anschaulich und verständlich darzustellen, sowie die rhetorischen Fähigkeiten des Studierenden zu fördern. Weitere schriftliche Hinweise zur Vorbereitung des Vortrags sind im BfS oder auf der IAT-Homepage erhältlich.

# 4 Formaler Aufbau der Studienarbeit im M.Sc. und Hinweise für wissenschaftliches Arbeiten

# 4.1 Aufbau der Studienarbeit im M.Sc.

Die Arbeit sollte unter Verwendung eines Textverarbeitungssystems auf Papier im Format DIN-A-4 dokumentiert werden. Folgender formaler Aufbau ist erwünscht (Reihenfolge beim Heften):

1. Titelblatt 2. Kopie des Aufgabenblattes (zugehöriges Muster ist im Anhang zu diesen Richtlinien zu finden) 3. Inhaltsverzeichnis (Gliederung) 4. ggfs. Abbildungsverzeichnis durchgehende 5. ggfs. Tabellenverzeichnis Seitennummerierung mit römischen Zahlen 6. ggfs. Abkürzungsverzeichnis 7. ggfs. Symbolverzeichnis 8. Text der Arbeit (Einleitung, Hauptteil [fortlaufende Kapitel], Schlussbetrachtung und Fazit) 9. Anhänge (hier sollen Tabellen und Zeichnungen zusammengefasst werden, die im Textteil nicht unbedingt zur Erläuterung notwendig sind) durchgehende Seitennummerierung mit 10. Literaturverzeichnis (nach DIN ISO 690:2010) arabischen Zahlen 11. Erklärung über die selbständige Bearbeitung und die verwendeten Hilfsmittel. »Ich versichere hiermit, dass ich zur Anfertigung vorliegender Arbeit keine anderen als die angegebenen Hilfsmittel benutzt und keine fremde Hilfe in Anspruch genommen habe.« [Datum/Unterschrift].

# 4.2 Formatierungen

Im Hinblick auf den formalen Aufbau und die Gestaltung des Textes sind die nachstehenden Richtlinien maßgebend.

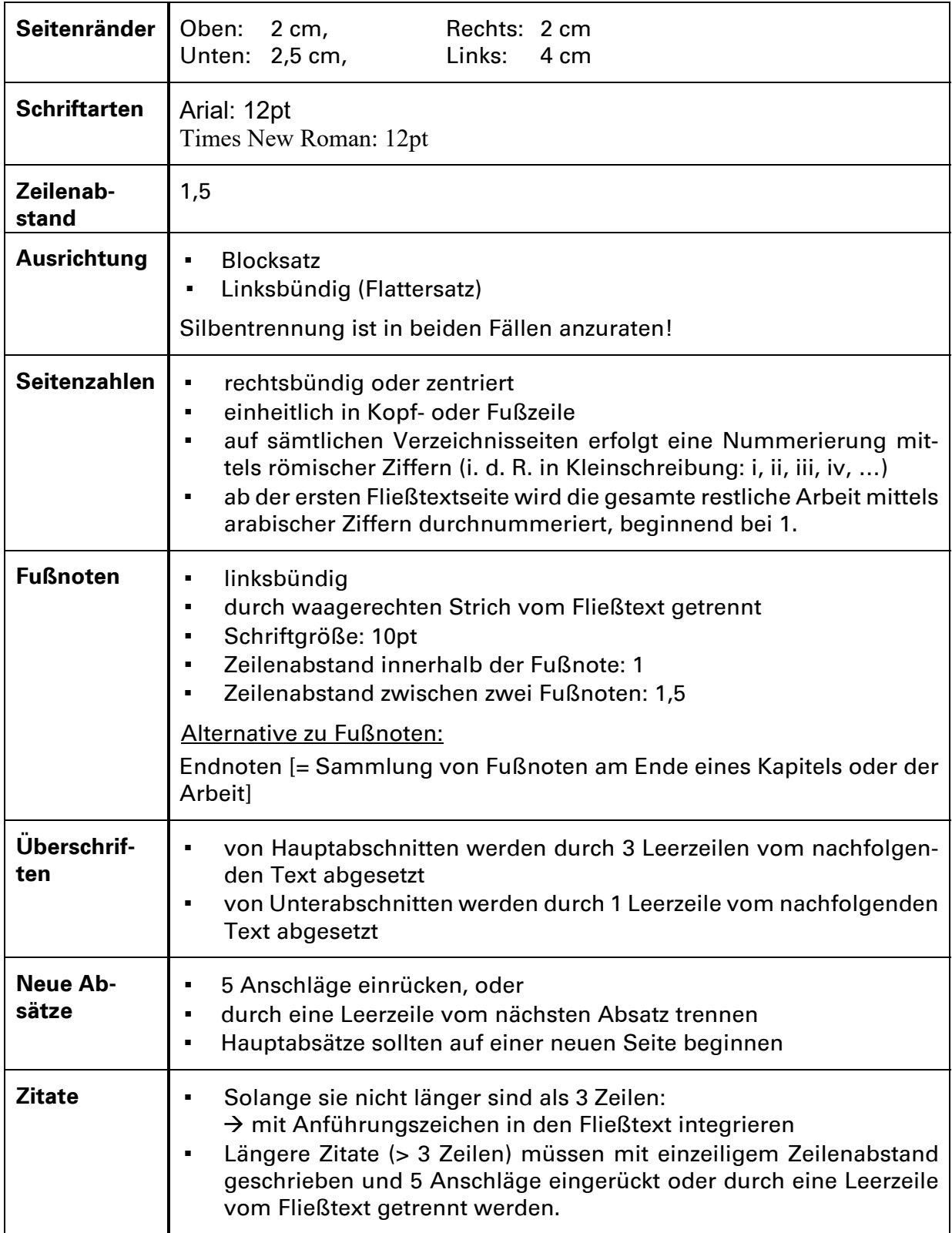

# 4.3 Bestandteile einer wissenschaftlichen Arbeit

### 4.3.1 Titelblatt

Für die Studienarbeit im M.Sc. ist ein Titelblatt anzufertigen. Es soll folgende Angaben enthalten:

- Titel der Studienarbeit im M.Sc., Studiengang, Universität und Abgabedatum
- vollständigen Namen des Verfassers, Matrikelnummer
- Prüfer, Betreuer und Anschrift des Instituts

Das Deckblatt sollte insgesamt einheitlich und harmonisch passend zum Gesamtbild der Arbeit gestaltet sein (Beispiele siehe Kapitel 6 Formblätter). Aufgrund der neuen Logo-Policy der Universität Stuttgart dürfen die Instituts- sowie Uni-Logos nur noch mit dem Vermerk »Vorgelegt an der Universität Stuttgart« verwendet werden. (siehe auch hier: Logo-Policy) Externe Logos sind auf den Arbeiten nicht zulässig.

### 4.3.2 Inhaltsverzeichnis

In der Gliederung müssen sämtliche Kapitel- und Abschnittsüberschriften mit ihrem vollen Wortlaut aufgeführt sein. Eine vollständige Gliederung ermöglicht es dem Verfasser / Studierenden, zu zeigen, dass er die Themenstellung und die damit verbundenen Inhalte verstanden und bei der Ausarbeitung auf einen logischen Aufbau geachtet hat.

Inwieweit eine Arbeit über einen inhaltlich logischen Aufbau verfügt, lässt sich zum Teil bereits anhand ihres formalen Aufbaus erkennen. Dieser sollte derart gestaltet sein, dass er sowohl übergeordnete als auch untergeordnete Themenstellungen aufweist. Gleichwertige Themen stehen beim formalen Aufbau auf derselben Stufe. Hieraus folgt außerdem, dass es automatisch ein Kapitel 2 geben muss, sobald ein Kapitel 1 vorhanden ist, und dass ein Gliederungspunkt 2.1 nur vorhanden sein darf, wenn diesem auch ein Abschnitt 2.2 folgt. Nicht zulässig ist, dass pro Stufe nur ein Unterpunkt aufgeführt wird (2., 2.1, 3.). Im Regelfall verfügt jedes Kapitel über mindestens zwei Unterkapitel (siehe auch Beispiel 1 oder 2 auf S. 14).

Neben den einzelnen Abschnittsbezeichnungen finden sich im Inhaltsverzeichnis stets auch Verweise das Abkürzungs-, Abbildungs- und Literaturverzeichnis. Gegebenenfalls ist auch ein Tabellen- und Symbolverzeichnis anzulegen.

Bei der Gliederung des Inhaltsverzeichnisses werden die Seitenzahlen des Inhaltsverzeichnisses, sowie jene des Abkürzungs-, Abbildungs- und Tabellenverzeichnisses in römischen Ziffern angegeben (Beispiel: »I Inhaltsverzeichnis« auf Seite »i«, siehe auch beide möglichen Varianten auf S. 14). Den einzelnen Kapiteln des Fließtextes sowie dem Anhang und dem Literaturverzeichnis werden hingegen fortlaufend arabische Ziffern zugeordnet. Sofern die *Überschriften* der Verzeichnisse und Kapitel *mit Formatvorlagen* formatiert wurden und die dortigen *Seitenzahlen* bereits korrekt formatiert sind, werden sie bei der automatischen Generierung des Inhaltsverzeichnisses in eben dieser Weise übernommen.

### Variante 1 (Anordnung mit Einrückungen)

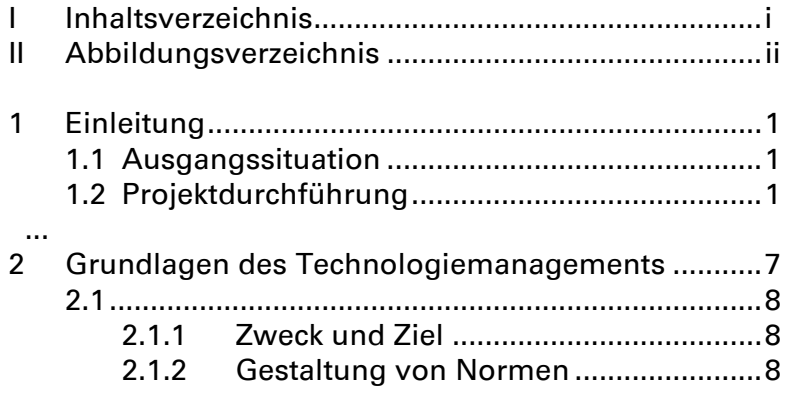

### Variante 2 (Anordnung mit Fluchtlinie)

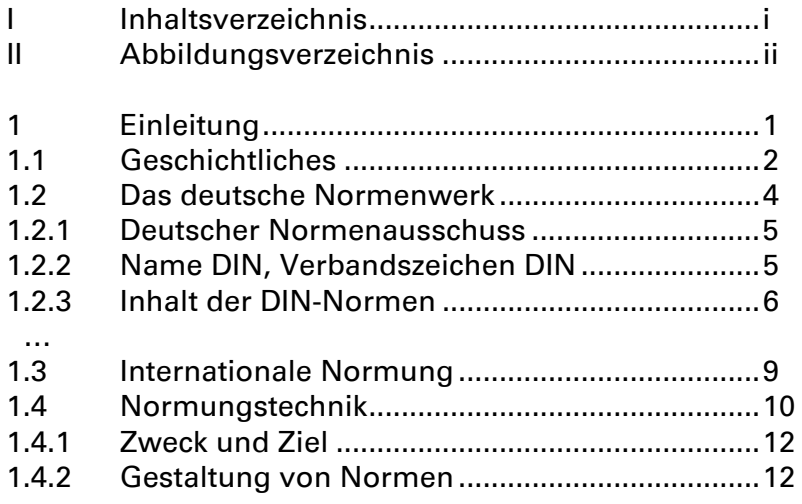

### 4.3.3 Abbildungs- und Tabellenverzeichnis

Alle in der Studienarbeit enthaltenen Abbildungen und Tabellen sind in einem gesonderten Abbildungs- und Tabellenverzeichnis unter Angabe deren Nummer, Titel und Seitenzahl anzuführen.

Die im Textteil enthaltenen Bilder, Diagramme und Tabellen erhalten alle eine fortlaufend arabische Nummerierung, ebenso die in den Anhang ausgegliederten Bilder, Diagramme und Tabellen. Bilder und Diagramme werden gleichermaßen im Abbildungsverzeichnis aufgeführt, Tabellen hingegen im Tabellenverzeichnis.

Für die Anfertigung von technischen Zeichnungen sind die entsprechenden DIN-Vorschriften zu beachten.

### 4.3.4 Abkürzungs- und Symbolverzeichnis

Sämtliche im Rahmen der Studienarbeit verwendeten Abkürzungen müssen in einem eigens dafür anzufertigenden Abkürzungsverzeichnis alphabetisch sortiert aufgelistet und definiert werden, wobei die Abkürzungen links, und die zugehörigen Erläuterungen rechts stehen sollen.

Prinzipiell sollten Abkürzungen so sparsam wie möglich zum Einsatz kommen. Neben wenigen Ausnahmen, wie »usw.«, »etc.«, »z.B.« und jenen für Währungen (€, \$), sollte sich ihr Gebrauch auf im jeweiligen Fachjargon übliche Abkürzungen, sowie auf Titel / Namen von (Fach-)Zeitschriften (e&i, faz, etc.), Institutionen (EU, GATT) oder Unternehmen (BASF, SAP) beschränken.

Sofern in der Studienarbeit Formeln mit darin befindlichen (mathematischen) Symbolen vorkommen, ist auch ein alphabetisch sortiertes Symbolverzeichnis zu erstellen.

### 4.3.5 Text der Arbeit

### 4.3.5.1 Sprache und Stil

Die Studienarbeit soll von jedem Studierenden selbständig formuliert sein, wobei darauf zu achten ist, dass sie inhaltlich schlüssig ist und dem Leser einen möglichst einfachen Zugang zur Thematik ermöglicht. Diesem Ziel zuträglich sind unter anderem ein grammatikalisch korrekter Satzbau, die Definition der zum Einsatz kommenden Begrifflichkeiten sowie eine stets zweckorientierte Verwendung spezifischen Fachvokabulars. Ferner gilt es zu beachten, dass die Arbeit im Präsenz geschrieben werden muss.

### 4.3.5.2 Aufbau

In jeder wissenschaftlichen Arbeit gliedert sich der eigentliche (Fließ-)Text in die drei zentralen Elemente Einleitung, Hauptteil und Schluss.

Gegenstand der Einleitung ist die Beschreibung der Aufgaben-/ Problemstellung, sowie die (Begründung für die) inhaltliche Abgrenzung zu benachbarten Themenstellungen. Darüber hinaus sollen aus der Einleitung der inhaltliche Aufbau der Arbeit sowie die Vorgehensweise hervorgehen.

Der Hauptteil der Arbeit dient dem Verfasser / Studierenden der intensiven Auseinandersetzung mit der zuvor abgegrenzten Themenstellung analog zu dem im Inhaltsverzeichnis dargelegten Ablauf.

Im Schlussteil der Studienarbeit werden die im Hauptteil erarbeiteten Ergebnisse in komprimierter Weise dargestellt. Ferner kann der Schluss von den Studierenden dazu genutzt werden, die Arbeitsergebnisse zu bewerten und einen Ausblick auf weitere, mit der bearbeiteten Themenstellung in Verbindung stehende, Forschungsbedarfe zu geben.

Beachten Sie zudem, dass in einer wissenschaftlichen Arbeit kein Kapitel oder Unterkapitel ohne zugehörigen Text existiert. So wäre beispielsweise zwingend ein Text unter »4.3.5 Text der Arbeit« (siehe oben) erforderlich.

### 4.3.6 Anhang

Der Anhang einer wissenschaftlichen Arbeit fungiert für einen Verfasser als Möglichkeit, seine erarbeiteten Ergebnisse zu dokumentieren. Daher wird in den Anhang grundsätzlich all jenes Material ausgelagert, auf das in der Arbeit Bezug genommen wird. Hierzu zählen bspw. Schaubilder, Statistiken, Messprotokolle, (umfangreiche) mathematische Beweise oder auch Gesprächsprotokolle, sowie Ausdrucke aus dem Internet.

Nicht allgemein zugängliche bzw. unveröffentlichte Quellen müssen ebenfalls in den Anhang aufgenommen werden, es sei denn, rechtliche Gründe stehen dem entgegen. In diesen Fällen ist von solchen Quellen grundsätzlich Abstand zu nehmen und auch auf deren Einbindung in den Fließtext zu verzichten.

Grundsätzlich nicht in den Anhang, sondern in den Fließtext gehören hingegen sämtliche Inhalte, die für das Verständnis des Textes wichtig sind.

### 4.3.7 Literaturverzeichnis

Das Literaturverzeichnis enthält eine vollständige und alphabetisch nach Namen sortierte Sammlung sämtlicher, im Rahmen der Studienarbeit, zitierten Quellen. An dieser Stelle sei darauf hingewiesen, dass Zitate aus Wikipedia oder anderen Lexika zu vermeiden sind.

Wie die Quellen im Literaturverzeichnis im Einzelnen anzugeben sind, ist im Detail der DIN ISO 690:2010 »Information und Dokumentation – Richtlinien für Titelangaben und Zitierung von Informationsressourcen« zu entnehmen. Die wichtigsten darin verankerten Regeln sind nachstehend mit zugehörigen Beispielen aufgeführt. Auf eine Nennung der ISBN und/oder DOI wird verzichtet.

Regeln und zugehörige Beispiele (angepasst auf eine mögl. Nutzung von Citavi als Literaturverwaltung):

## Monographien / Fachbücher

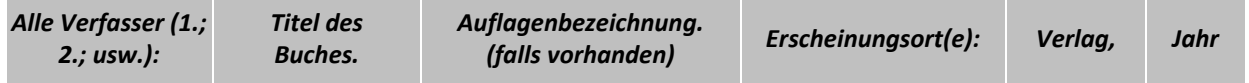

Spath, Dieter; Linder, Christian; Seidenstricker, Sven: Technologiemanagement. Stuttgart: Fraunhofer Verlag, 2011

## Monographie: Herausgeberwerk mit mehreren Urhebern

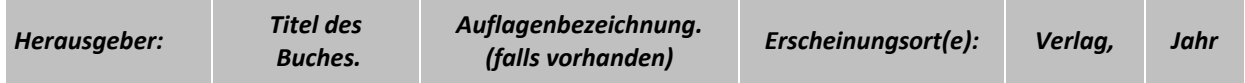

Bullinger, Hans-Jörg (Hrsg.) u.a.: Neue Organisationsformen im Unternehmen. 2., neu bearb. u. erw. Aufl. Berlin: Springer, 2003

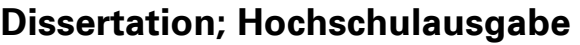

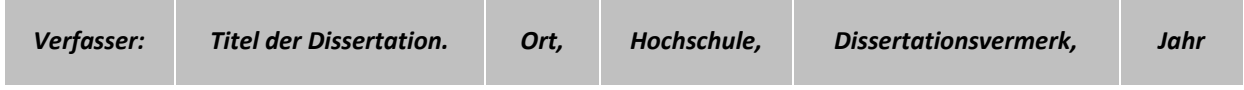

Langlotz, Martin: Konzept zur Unterstützung von Entscheidungsprozessen in der Produktentwicklung. Kaiserslautern, Techn. Univ., Diss., 2011

# Dissertation, auch im Verlag erschienen

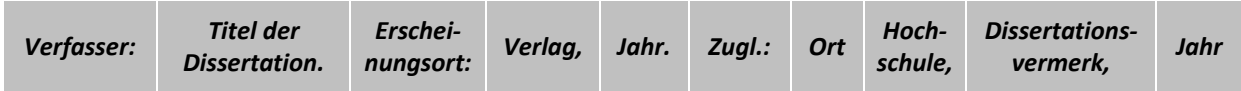

Schnabel, Ulrich: Management des intellektuellen Kapitals wissensintensiver Dienstleister. Wiesbaden: Springer Gabler, 2013. Zugl.: Stuttgart, Univ., Diss., 2013

# Tagung (nicht im Verlag erschienen):

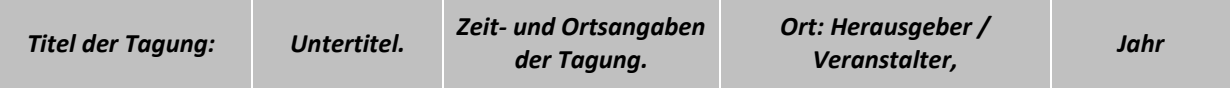

Produktionsunternehmen wettbewerbsfähig organisieren: Tagung. 09.07.2004, Stuttgart. Stuttgart: Fraunhofer-Institut für Arbeitswirtschaft und Organisation, 2004

# Tagungsband (Band als Verlagspublikation):

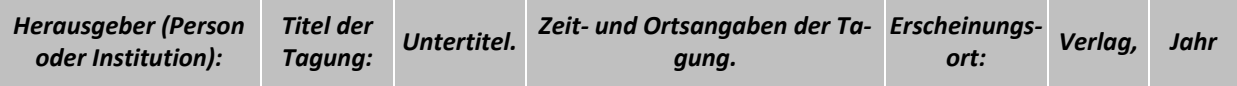

Dieter Spath (Hrsg.): Business Development durch Corporate Venturing: Innovative Ansätze und Methoden zur Geschäftsentwicklung, Forum Innovationsmanagement 2004. Juli 2004, Stuttgart. Stuttgart: Fraunhofer IRB-Verlag, 2004

# Aufsatz in Monographien

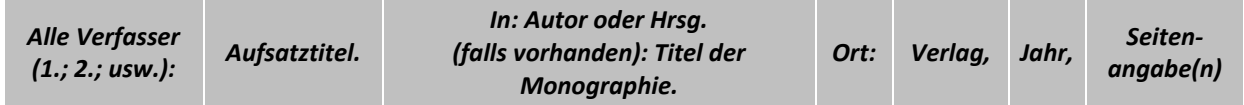

Schimpf, Sven; Heubach, Daniel; Rummel, Silvia: Technologieentwicklung als Innovationstreiber in bestehenden und disruptiven Märkten – von der Beobachtung zur Umsetzung. In: Thomas Abele (Hrsg.): Die frühe Phase des Innovationsprozesses. Wiesbaden: Springer Gabler, 2016, S. 31-49

# Aufsatz in Zeitschriften

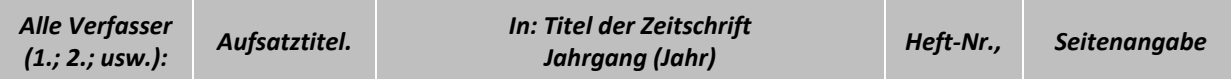

Spath, Dieter; Schnabel, Ulrich: Das Intellectual Capital Management Toolset: Erfolgsfaktoren und Metrics zur Steuerung des intellektuellen Kapitals. In: Personalführung 38 (2005) Nr. 4, S. 30-40

# Aufsatz in einem Tagungsband:

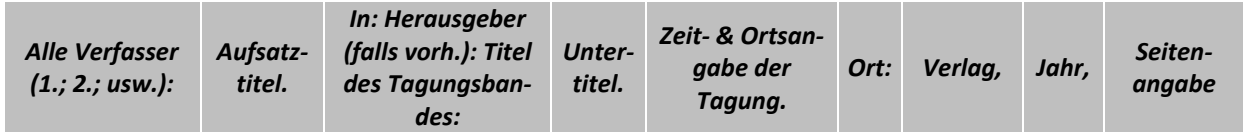

Bauer, Wilhelm; Vocke, Christian: Implications of sedentary lifestyle for designing dynamic work in times of digital selfness. In: Ravindra Goonetilleke (Ed.) u.a.: Advances in Physical Ergonomics and Human Factors: Proceedings of the AHFE 2016 International Conference on Physical Ergonomics and Human Factors. July 27-31, 2016, Walt Disney World, Florida, USA. Cham [u.a.]: Springer, 2016, S. 675-685

# Aufsatz in einer Loseblattausgabe

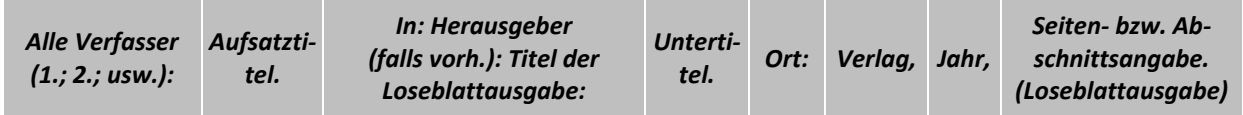

Heubach, Daniel; Beucker, Severin; Lang, Claus: Einsatz von Software Tools im betrieblichen Umweltschutz: Software-Unterstützung in Produktentwicklung und Produktion. In: Herbert Birkhofer (Hrsg.) u.a.: Umweltgerechte Produktentwicklung: ein Leitfaden für Entwicklung und Konstruktion. Berlin: Beuth, 2000, Kap. 3.4.1.17 (Loseblattausgabe)

# Norm

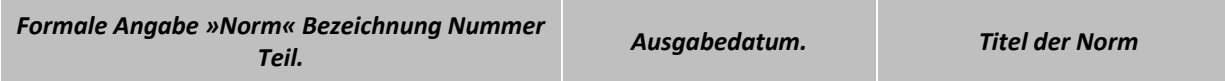

Norm DIN ISO 690. 2013-10. Information und Dokumentation – Richtlinien für Titelangaben und Zitierung von Informationsressourcen

# Elektronische Quelle/Internet

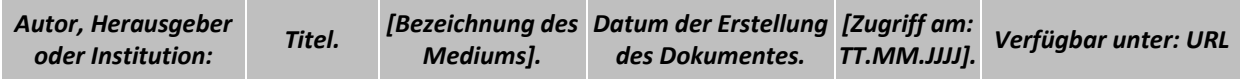

Institut für Arbeitswissenschaft und Technologiemanagement (IAT): Homepage. [Online] © 2019. [Zugriff am: 01.07.2019]. Verfügbar unter: https://www.iat.uni-stuttgart.de

# Patente (Anmelder & Erfinder sind identisch)

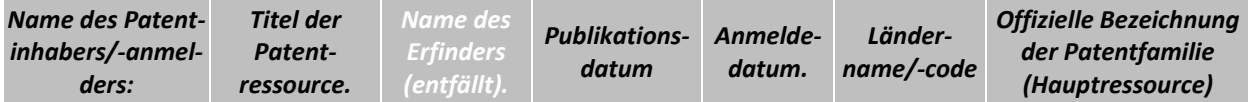

Honda Motor Ltd.: Sitzkonstruktion für ein Motorrad. 10.05.2007. Anmeldung: 19.05.2004. DE, Patentschrift DE602004003996T2

# Patente (Anmelder & Erfinder sind verschieden)

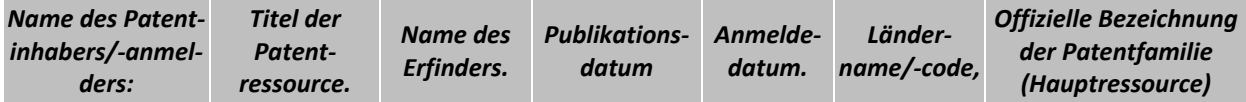

Honda Motor Ltd.: Sitzkonstruktion für ein Motorrad. Erfinder: Yutaka Murata; Masao Ogawa. 10.05.2007. Anmeldung: 19.05.2004. DE, Patentschrift DE602004003996T2

Auf der IAT-Homepage finden Sie einen zugehörig für Citavi erstellten Zitationsstil (Harvard Style + Chicago Style) mit Kommentierungen zum Download.

### 4.4 Zitate

### 4.4.1 Arten von Zitaten

### 4.4.1.1 Wörtliche Zitate

Von wörtlichen Zitaten wird stets dann gesprochen, wenn man Satzteile oder ganze Sätze aus einer Textquelle Wort für Wort (= originalgetreu) in seine eigene Arbeit übernimmt. Wörtliche Zitate sollten nur Verwendung finden, wenn sowohl ihr Inhalt als auch ihre Formulierung selbst bedeutsam ist und in den Kontext der Arbeit passt.

Ferner ist beim wörtlichen Zitieren sicherzustellen, dass die zitierte Textstelle nicht aus dem Zusammenhang gerissen wird und durch das Einfügen in die eigene Arbeit keinen anderen als den vom ursprünglichen Verfasser beabsichtigten Aussagegehalt bekommt. Diese Kriterien sind beispielsweise für die Definitionen von im Rahmen der Arbeit verwendeten Begrifflichkeiten erfüllt.

Sollte eines dieser Kriterien nicht erfüllt sein, so ist die Zusammenfassung der Textstelle mit eigenen Worten (= indirektes Zitat) dem wörtlichen Zitat vorzuziehen.

Bei wörtlichen Zitaten besteht die Möglichkeit das Zitat um eigene Formulierungen zu ergänzen. Hiervon wird meist dann Gebrauch gemacht, wenn der Zitierende bestimmte Inhalte des ursprünglichen Zitats hervorheben möchte. Eigene Ergänzungen werden stets durch eckige Klammern herausgestellt und dabei mit einem Hinweis, wie bspw. Ergänzung des Verfassers oder dem Kürzel des Verfassers versehen.

Soll ein bestimmter Teil eines Zitates bewusst weggelassen werden, wird der ausgelassene Textteil durch 3 Punkte in einer eckigen Klammer wie folgt dargestellt: […]. Auslassungen dienen der Reduktion des ursprünglichen Textteiles auf seine wesentliche Aussage und nicht der Veränderung der ursprünglichen Textintention.

Wörtliche Zitate werden im Fließtext durch das Setzen doppelter Anführungszeichen ("zitierter Text") als solche kenntlich gemacht.

Bsp.: "Eine für die Innovationsforschung grundlegende Beobachtung besteht darin, dass sich auch unterschiedliche Technologien häufig nach ähnlichen zeitlichen Mustern entwickeln." (Knaf, H./ Heubach, D. 2008, S. 147)

### 4.4.1.2 Sinngemäße Zitate

Sinngemäße Zitate stellen in wissenschaftlichen Arbeiten den Regelfall dar, da hierbei fremde Gedanken mittels eigenständiger Formulierungen inhaltlich kohärent zum Ursprungstext wiedergegeben werden. Beim sinngemäßen Zitieren ist darauf zu achten, die Inhalte im Konjunktiv wiederzugeben. Dem Konjunktiv kommt hierbei die Funktion zu, die Sekundärzitate von eigenen Aussagen deutlich abzugrenzen.

Auch bei dieser Art des Zitierens ist auf die genaue Benennung der Quelltexte zu achten.

Bsp.: Für die Ausgestaltung der Kostenrechnung im FuE-Bereich kommt es nicht darauf an, ob es sich um unternehmensinterne oder -externe Projekte handelt. Grundsätzlich verläuft die Planung und Kontrolle des Projektablaufs und der Kosten ähnlich. (vgl. Schäfer, K., 1984)

### 4.4.1.3 Sekundärzitate

Bei Sekundärzitaten handelt es sich um Zitate, die ursprünglich aus Texten eines Verfassers 1 stammen, auf welche sich ein Verfasser 2 in seinen Schriften bezieht und bei denen sich der Studierende in seiner Arbeit nicht auf den Originaltext von Verfasser 1, sondern auf den bereits zitierten Text von Verfasser 2 bezieht.

Diese Sekundärzitate sind grundsätzlich zu vermeiden, weil nicht in jedem Falle davon ausgegangen werden kann, dass Verfasser 2 den ursprünglichen Verfasser 1 beim Zitieren inhaltlich korrekt wiedergegeben hat. Es wird daher ausdrücklich empfohlen, einen Text, der zitiert werden soll, in seinem Original zu lesen und sich nicht auf Fremdzitate anderer Verfasser zu verlassen.

Sollte jedoch die Originalliteratur nicht zugänglich sein, so ist ein Sekundärzitat durch den Vermerk »zitiert nach…« zu kennzeichnen.

### 4.4.1.4 Zitierpflicht

Generell sei an dieser Stelle betont, dass sämtliche Zitate, ungeachtet ihrer Art, mit Quellenangaben zu versehen sind, um dadurch die Nachprüfbarkeit der gemachten Aussagen zu gewährleisten.

Darüber hinaus dienen Quellenangaben dazu, fremde Aussagen als solche kenntlich zu machen und sie auf diese Weise von den eigenen abzugrenzen. Dadurch wird zum einen das Gedankengut des Zitierten gewürdigt und zum anderen sichergestellt, dass dem Zitierenden (Studierenden) kein Täuschungsversuch im Sinne eines geistigen Diebstahls (Plagiat) unterstellt werden kann.

Als zitierfähige Quellen werden hierbei grundsätzlich alle öffentlich zugänglichen Werke angesehen. Will sich ein Verfasser auf öffentlich nicht zugängliche Werke beziehen, so hat er zuvor die Genehmigung der zuständigen Personen / Institutionen einzuholen.

### **4.4.2 Zitiertechniken**

Jede Quellenangabe soll dem Leser die Möglichkeit bieten, das verwendete Zitat im Originalkontext nachzulesen.

Was die Einbindung der Quellenangaben in den Text anbelangt, so hat der Verfasser die Möglichkeit zwischen den beiden nachfolgend aufgeführten und üblicherweise in wissenschaftlichen Arbeiten zum Einsatz kommenden Varianten zu wählen:

### 1.) Harvard Style (= Amerikanische Kurzzitierweise)

 Hierbei nimmt der Zitierende (Studierende) die Quellenangabe direkt im Anschluss an das Zitat auf folgende Art und Weise in den Fließtext auf: »Zitat« (Verfasser, Erscheinungsjahr, Seitenzahl)

### 2.) Chicago Style (= Auslagerung der Quellenangaben in Fußnoten)

Bei dieser Zitiertechnik findet sich am Ende des Zitats eine hochgestellte Zahl, die auf eine Fußnote am Seitenende referenziert, in welcher sich die Quellenangabe befindet.

Beide Zitiertechniken für sich genommen sind in wissenschaftlichen Arbeiten zulässig, dürfen jedoch innerhalb einer Arbeit nicht vermischt werden. Daher soll an dieser Stelle die Bedeutung, sich VOR Beginn der Studienarbeit für EINE der beiden Zitiertechniken zu entscheiden und diese konsequent bis zum Ende der Arbeit beizubehalten, hervorgehoben werden.

Zitiert man eine Quelle, die von ZWEI Autoren verfasst wurde, dann sind beide Nachnamen der Autoren aufzuführen und jeweils durch einen diagonalen Strich voneinander zu trennen.

Ab einer Autorenzahl von drei und mehr verfährt man beim Zitieren dergestalt, dass man lediglich den ersten Autor namentlich nennt, und die anderen unter dem Zusatz »et al.« subsumiert. Dies gilt allerdings nur für Quellenangaben im Fließtext und den Fußnoten; Quellenangaben im Literaturverzeichnis sind jeweils unter der Nennung sämtlicher Autoren vorzunehmen.

Tritt der Fall ein, dass man zu einer bestimmten Aussage / Themenstellung mehrere, gleichermaßen relevante Quellen hat, so dürfen diese bei beiden der oben erwähnten Zitiertechniken in Gänze genannt werden, wobei die verschiedenen Quellen in diesem Falle durch Strichpunkte voneinander zu separieren sind.

> Es ist ratsam, die Zitierweise im Vorfeld mit dem/den Betreuer/n abzuklären. Generell gelten die Regeln des jeweiligen Studiengangs bzw. der Hochschule.

# 4.5 Richtlinien für das Anfertigen von Bildern

Entscheidend für die Verwendung eines Bildes, einer Grafik oder einer Tabelle sind ein hoher Informationsgehalt sowie eine gute Darstellungsqualität. Idealerweise sollten unterschiedliche Inhalte nicht in *eine* Grafik oder eine Tabelle integriert werden. Verwenden Sie in diesem Fall eine Bilderserie, anhand derer eine Veränderung o. ä. dargestellt wird. Reproduzierte Bilder aus anderen Quellen sollten von sehr guter Qualität sein und nicht auf einem dunklen Hintergrund basieren.

Für die Beschriftung von Grafiken eignen sich vor allem fette Schrifttypen. Innerhalb einer Grafik ist die Anzahl der verwendeten unterschiedlichen Schriftarten und -varianten (fett, kursiv, unterstrichen etc.) auf maximal drei zu beschränken. Zudem empfiehlt es sich, Beschriftungsstandards in sämtlichen Grafiken eines Werkes konsequent beizubehalten (z.B. immer kursive Schrift für die Beschriftung von Achsen u. ä.). Mehr als drei Zeilen Text in einer Grafik sind daher zu vermeiden. Umfangreichere Informationen gehören in den Textteil und nicht in eine Grafik.

Für die Anordnung der Schrift ist ferner zu bedenken, dass rechtsbündige und zentrierte Schrift für den Leser schwer zu erfassen ist. Ebenso wenig eignet sich die vertikale Anordnung von zusammenhängenden Buchstaben. Derartige gestalterische Elemente erfordern umfangreiche Erfahrungen und sind daher nur in besonderen Fällen anzuwenden.

Diese Vorschläge sind nicht verbindlich, ihre Anwendung erleichtert jedoch die Lesbarkeit und Verständlichkeit von Grafiken. In jedem Falle ist darauf zu achten, dass sämtliche Grafiken innerhalb einer Arbeit, immer nach demselben Schema angefertigt werden. Erfahrungsgemäß sollte bei der Anfertigung von Bilderserien zunächst mit der umfangreichsten Grafik begonnen werden. Hierbei kann die maximal mögliche Schriftgröße ermittelt werden, woran sämtliche anderen Bilder der Arbeit ausgerichtet werden können.

## 4.6 Schlussbemerkung

Die oben angeführten Regeln sind nicht die einzig Existierenden und daher auch nicht bis ins Detail zwingend bindend. Allerdings empfiehlt es sich, den DIN-Normen zu folgen. Prinzipiell gibt es verschiedene zulässige Möglichkeiten, Textteil und Literaturverzeichnis aufzubauen. Dabei weichen die Regeln in den unterschiedlichen Fachbereichen und Sprachgebieten oft voneinander ab. Alle am Institut für Arbeitswissenschaft und Technologiemanagement angefertigten Studienarbeiten haben sich an den oben angeführten Regelungen zu orientieren.

# 5 Rechtsverhältnisse

Studienarbeiten im M.Sc. werden von einem Hochschullehrer, Hochschul- oder Privatdozenten ferner jedem wissenschaftlichen Mitarbeiter, dem die Prüfungsbefugnis nach den gesetzlichen Bestimmungen übertragen wurde, ausgegeben, betreut und geprüft. Ggf. kann eine Arbeit durch weitere Gutachter geprüft werden.

Grundlage für die Durchführung von Studienarbeiten im M.Sc. sind die Bestimmungen der jeweiligen Prüfungsordnungen der Universität Stuttgart. Abweichungen von diesen Bestimmungen sind - falls zulässig - vor Beginn der Arbeit schriftlich zu fixieren.

Über alle Unterlagen und Mitteilungen, die der Studierende im Laufe seiner Arbeit erhält, ist er zur Geheimhaltung verpflichtet.

Schriftverkehr des Studierenden mit Dritten, soweit er den Inhalt der Arbeit zum Gegenstand hat, ist vorher mit dem Betreuer abzusprechen.

Diese Richtlinien gelten auch dann, wenn der Studierende auf Veranlassung des Instituts mittelbar oder unmittelbar für Dritte tätig wird, auf die die Durchführung einer Aufgabe ganz oder teilweise übertragen wurde.

Eine Studienarbeit im M.Sc. ohne Einreichung der schriftlichen Ausarbeitung beim Prüfer braucht nicht anerkannt und benotet zu werden. Dies gilt auch für Studienarbeiten, die nicht oder verspätet am Prüfungsamt angemeldet wurden!

### In allen Fällen gelten die Bestimmungen der Prüfungsordnung für den entsprechenden Studiengang!

# 6 Rechteeinräumung

Das Urheberrecht verlangt zu einer kostenlosen, zeitlich und räumlich unbeschränkten Nutzung (einfaches Nutzungsrecht im Vergleich zum ausschließlichen Nutzungsrecht) der im Rahmen der Studienarbeit im M.Sc. entstandenen Arbeitsergebnisse für Forschung, Lehre und Studium sowie zur Veröffentlichung in der Institutsbibliothek eine Rechteeinräumung seitens des Studierenden. Diese Rechteeinräumung ist freiwillig und mit zugehörigem Formular (siehe Formblätter, S. 32) bei Abgabe der Arbeit im BfS unterschrieben einzureichen.

Bitte beachten Sie, dass die Studienarbeit im M.Sc., wenn sie nicht veröffentlicht wird, auch nicht zitierfähig ist.

Eine Vorabklärung der Rechteeinräumung mit dem Betreuer der Studienarbeit im M.Sc. ist sinnvoll.

# 7 Nutzung von ChatGPT im Rahmen der Studienarbeit

Derzeit wird eine Handreichung zur Thematik ChatGPT in der universitären Lehre erstellt, die bindend für Sie als Studierende, wie auch für alle betreuenden Personen bei studentischen Arbeiten sein wird. Beachten Sie dieses bei der Erstellung der Bacherlorarbeit und der Nutzung von ChatGPT. Zudem weisen wir Sie gerne an dieser Stelle schon darauf hin, dass Sie am Ende der Studienarbeit eine Eigenständigkeitserklärung im Rahmen der Erstellung der Arbeit abgeben. Die Nutzung ohne Kenntlichmachung von ChatGPT widerspricht dieser Eigenständigkeitserklärung.

# 8 Formblätter

Auf den nachfolgenden Seiten sind die für die Studienarbeit im M.Sc. erforderlichen Formblätter aufgeführt:

- Anmeldung einer Studienarbeit im M.Sc.
- Aufgabenblatt für Studienarbeiten im M.Sc.
- Kurzbericht für Studienarbeiten im M.Sc.
- Begleitbogen für Studienarbeiten im M.Sc.
- Beurteilungsbogen für Studienarbeiten im M.Sc.
- Deckblatt mit Logo
- Deckblatt ohne Logo
- Formular Rechteeinräumung

### Diese Blätter dienen lediglich der Information! Die Originale werden ausschließlich vom BfS ausgegeben!

Anmeldung zur Studienarbeit im M.Sc.

# **Studienarbeit im M.Sc. Anmeldung**

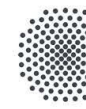

**Universität Stuttgart**<br>Institut für Arbeitswissenschaft und

Technologiemanagement IAT

Ť

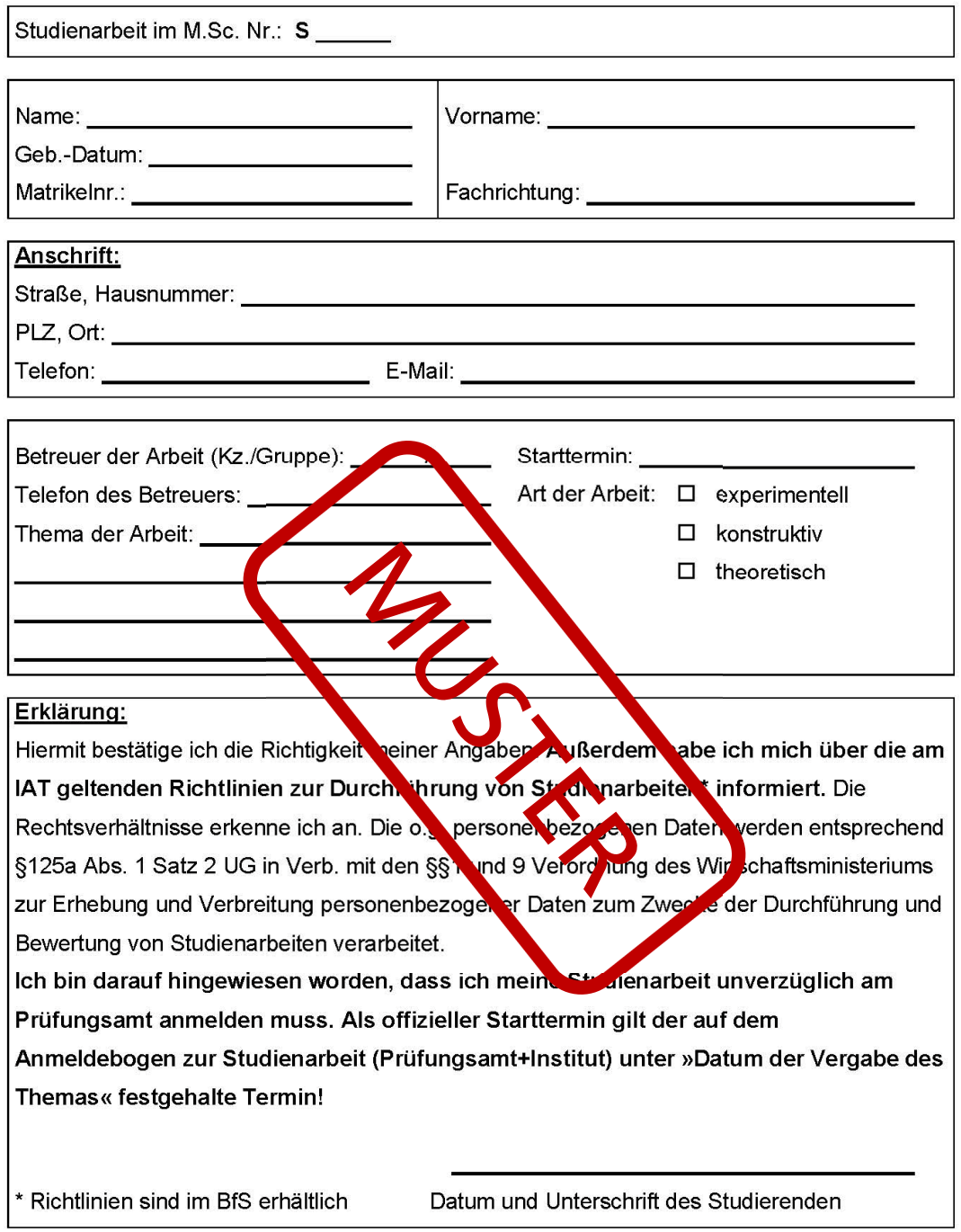

□ Anmeldung am PA ist erfolgt! □ Vorträge gehört! Aufgabenblatt für Studienarbeiten im M.Sc.

### **AUFGABENSTELLUNG zur**

#### Studienarbeit im M.Sc.

für Matr.-Nr.: Studiengang: Max Mustermann 1234567 tema

Thema: (dt. & engl.!)

Klicken Sie hier, um Text einzugeben.

Universität Stuttgart Institut für Arbeitswissenschaft und

Technologiemanagement IAT

Klicken Sie hier, um Text einzugeben.

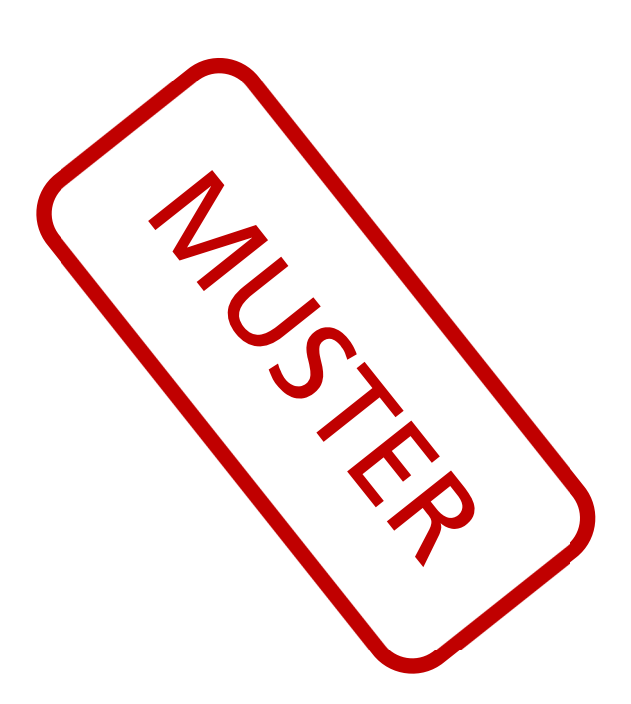

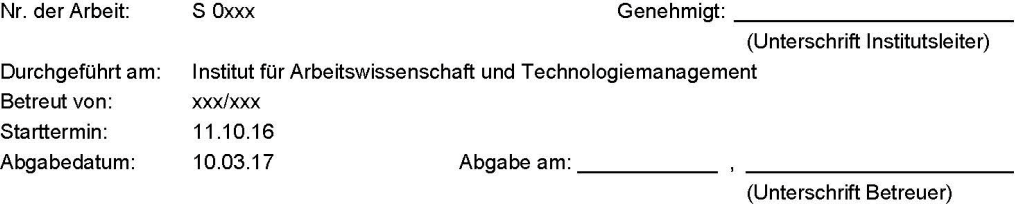

#### Kurzbericht für Studienarbeiten im M.Sc.

### **KURZBERICHT zur**

#### Studienarbeit im M.Sc.

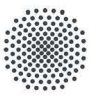

Universität Stuttgart Institut für Arbeitswissenschaft und Technologiemanagement IAT

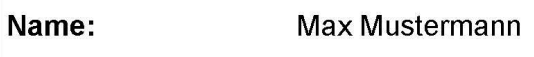

XX.XX.XX

**Betreuer/Gruppe:** xxx/xxx

Abgabedatum:

**Nummer der Arbeit:** 

S<sub>1xxx</sub>

#### Thema:

Klicken oder tippen Sie hier, um Text einzugeben.

#### **Stichworte:**

Klicken oder tippen Sie hier, um Text einzugeben. Klicken oder tippen Sie hier, um Text einzugeben. Klicken oder tippen Sie hier, um Text einzugeben. Klicken oder tippen Sie hier, um Text einzugeben.

#### Inhaltsangabe:

Klicken oder tippen Sie hier, um Text einzugeben.

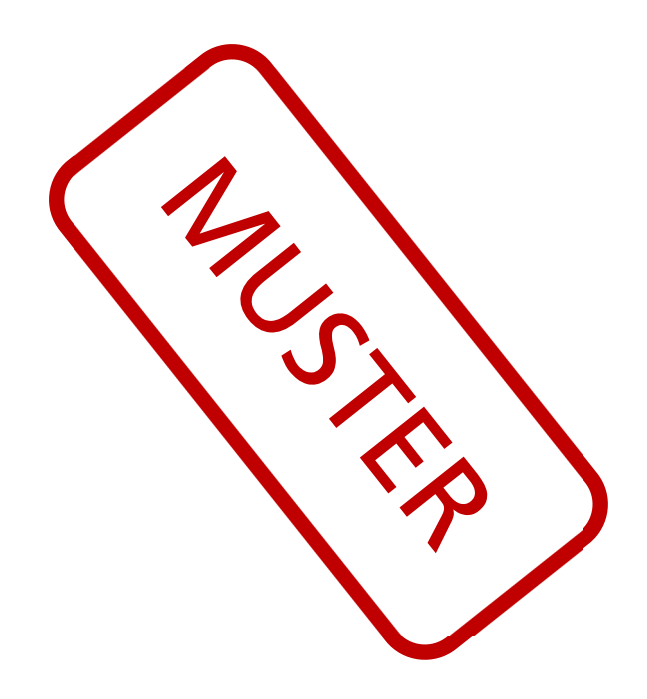

Begleitbogen für Studienarbeiten im M.Sc.

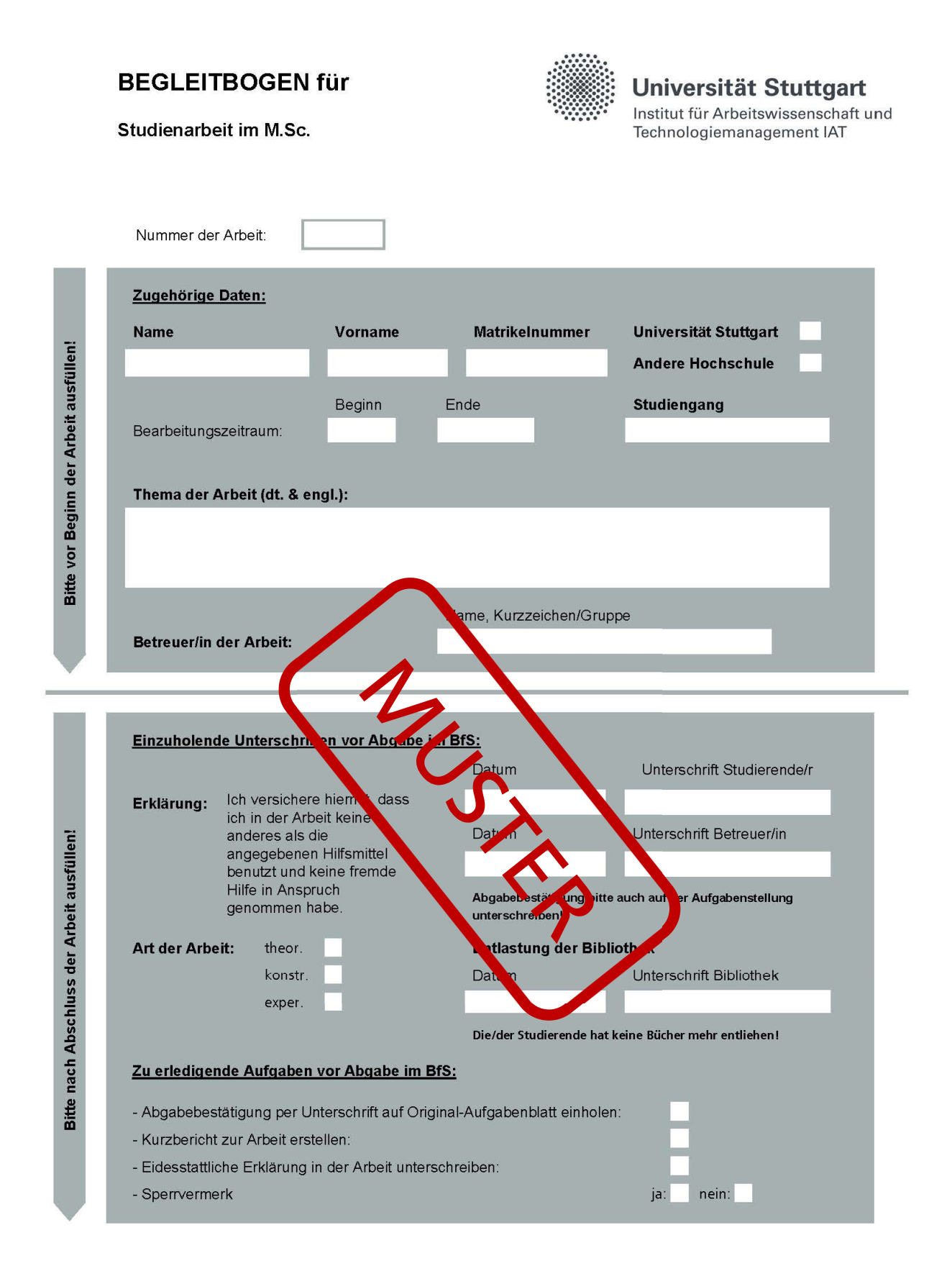

Beurteilungsbogen für Studienarbeiten im M.Sc.

 $2,7$ 

 $2,8$ 

 $2,9$ 

 $3,0$ 

 $3,1$ 

 $3,2$ 

 $3,3$ 

 $3,4$ 

 $3,5$ 

 $3,6$ 

 $3,7$ 

 $3,8$ 

 $3,9$ 

 $4,0$ 

 $_{5,0}$ 

# Beurteilungsbogen für Studienarbeiten im M.Sc.

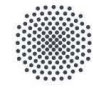

### Universität Stuttgart Institut für Arbeitswissenschaft und<br>Technologiemanagement IAT

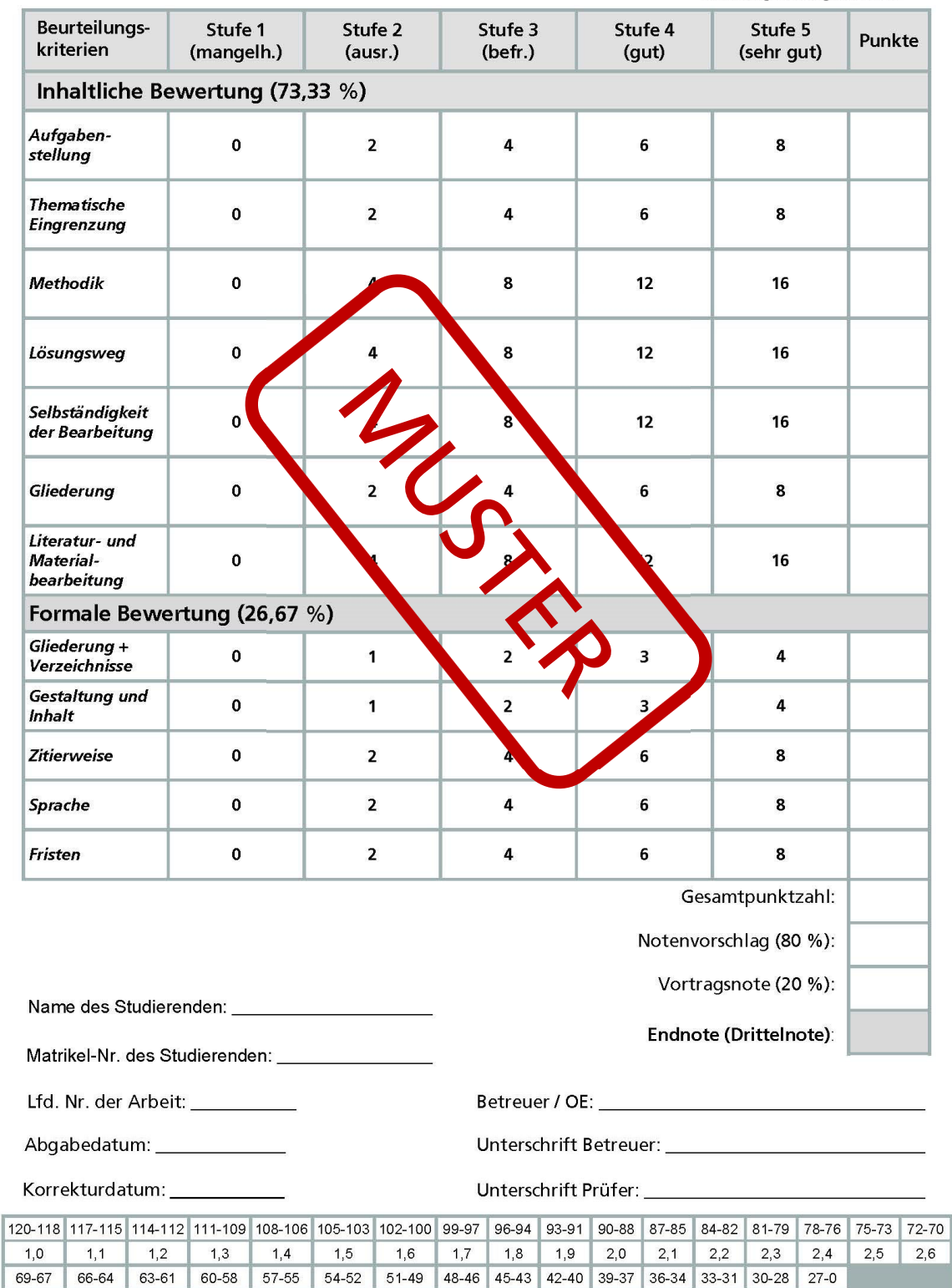

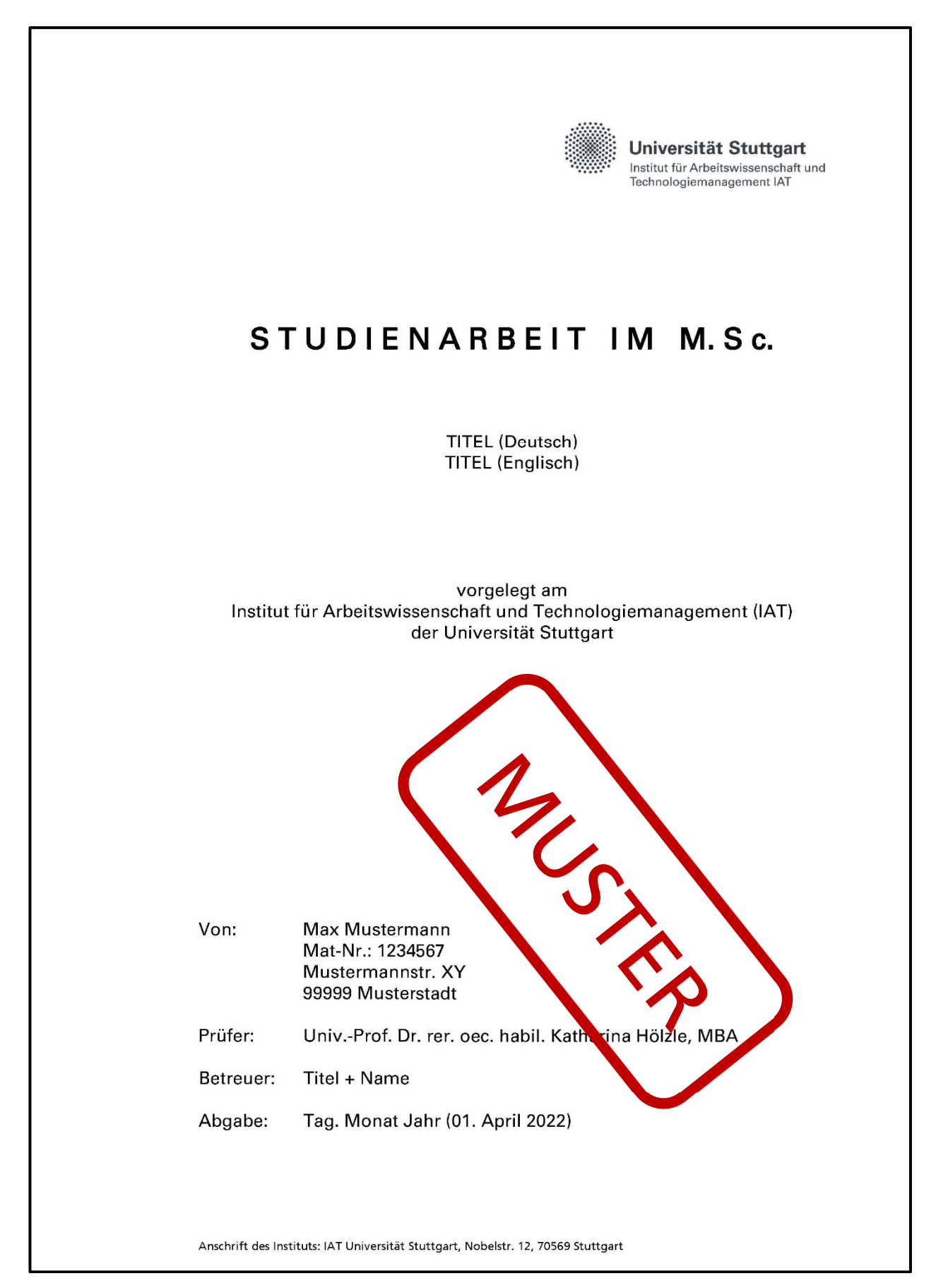

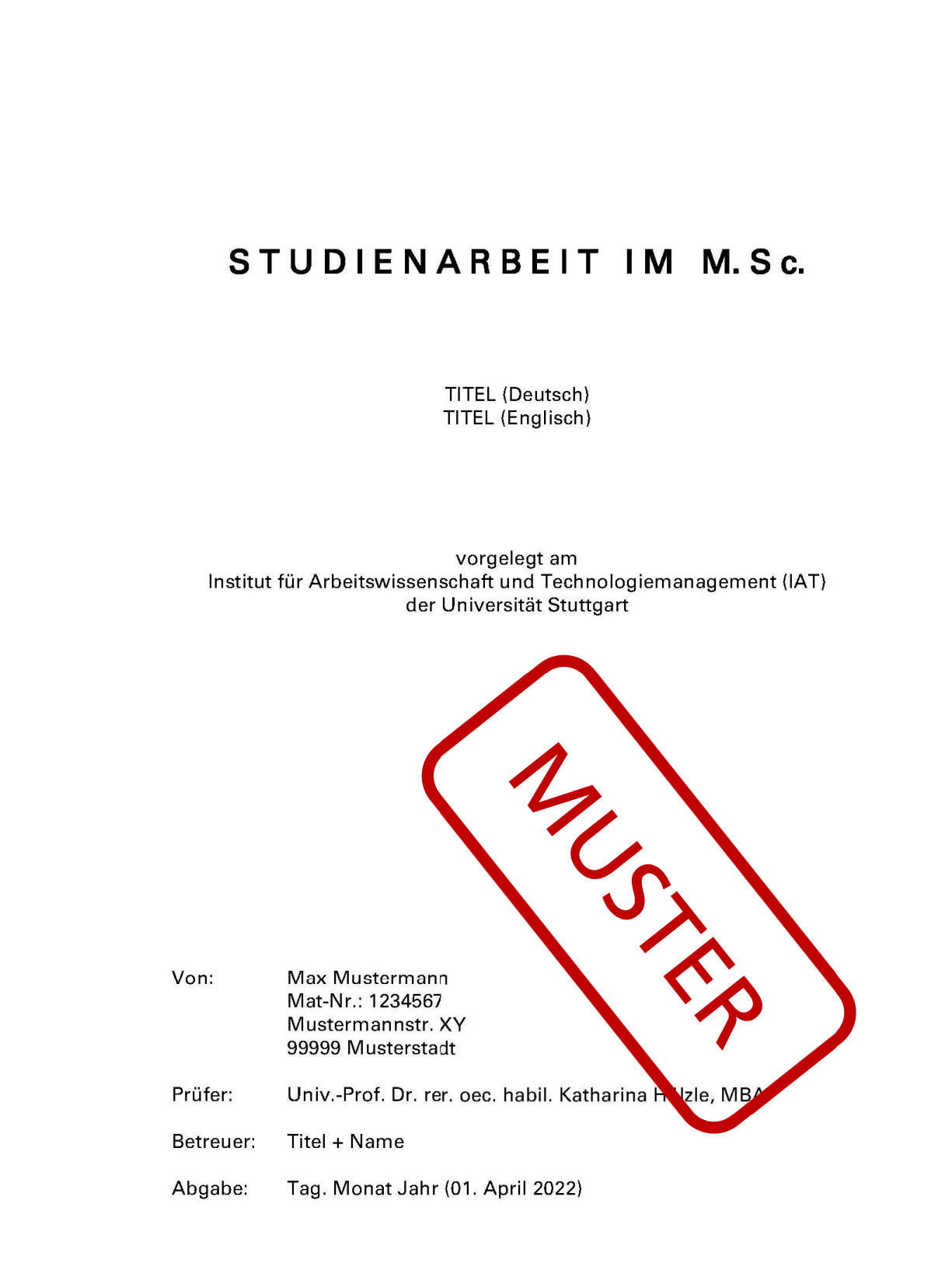

Anschrift des Instituts: IAT Universität Stuttgart, Nobelstr. 12, 70569 Stuttgart

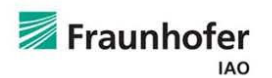

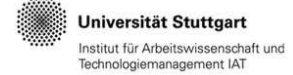

#### Einräumung von Nutzungsrechten an einer [Bachelor-/Studien-/Masterarbeit] für Zwecke der Forschung, der Lehre, des Studiums und der Bibliothek

Hiermit übertrage ich, [Name, Vorname, Anschrift], der Universität Stuttgart, dem Institut für Arbeitswissenschaft und Technologiemanagement IAT, und dem Fraunhofer-Institut für Arbeitswirtschaft und Organisation IAO das Eigentum an einem von mir der Bibliothek der beiden genannten Institute kostenlos zur Verfügung gestellten Exemplars meiner [Bachelor-/Studien-/Masterarbeit] mit dem Titel

#### [ Titel der Arbeit ]

und räume der Universität Stuttgart, dem Institut für Arbeitswissenschaft und Technologiemanagement IAT, und dem Fraunhofer-Institut für Arbeitswirtschaft und Organisation IAO an dieser Arbeit and den im Rahmen dieser Arbeit entstandenen Digariisation TAO an dieser Albert den im Rahmen dieser Arbeit entstandenen<br>Arbeitsergebnissen ein koste Joses, zu tich und räumlich unbeschränktes, einfaches<br>Nutzungsrecht für Zwecke der Forschung der Lehre, des Studiums or Institute mit Dritten bestehen, gelten diese<br>im Rahnen dieser Arbeit entstandenen nbarungen Nutzungsrechtsver Vereinbarungen uch für Arbeitsergebnisse.

Ich erkläre, die Arbeit elbständig verfasst und bei er Erstellung dieser Arbeit die einschlägigen Bestimmt gen, ins eschiente zum theberrechtsschutz fremder einschlägigen Bestimmungen, ins eschlere zum scheherrechtsschutz fremder<br>Beiträge, eingehalten zu haben. Soweit mann Arbeit in ande Beiträge (z.B. Bilder, Zeichnungen, Textpassagen, enthält, sak der kan, dass eines Beiträg Organisation IAO einen daraus entste enden Schaden zu ei setzen bzw. die Universität dem **Institu** für Arbeits issenschaft Stuttgart, und Technologiemanagement IAT, und das Fraux nofer-Instituten Arbeitswirtschaft und Organisation IAO auf deren Aufforderung evept ellen Ansprüchen Dritter freizustellen.

Mir ist bekannt, dass die Erfassung meiner Arbeit im Online-Katalog der Bibliothek eine dauerhafte, weltweite Sichtbarkeit der bibliografischen Daten der Arbeit (Titel, Autor, Erscheinungsjahr, etc.) bedeutet.

Ort, Datum, Unterschrift

# 9 Wichtige Kontaktdaten

# Büro für Studienangelegenheiten (BfS)

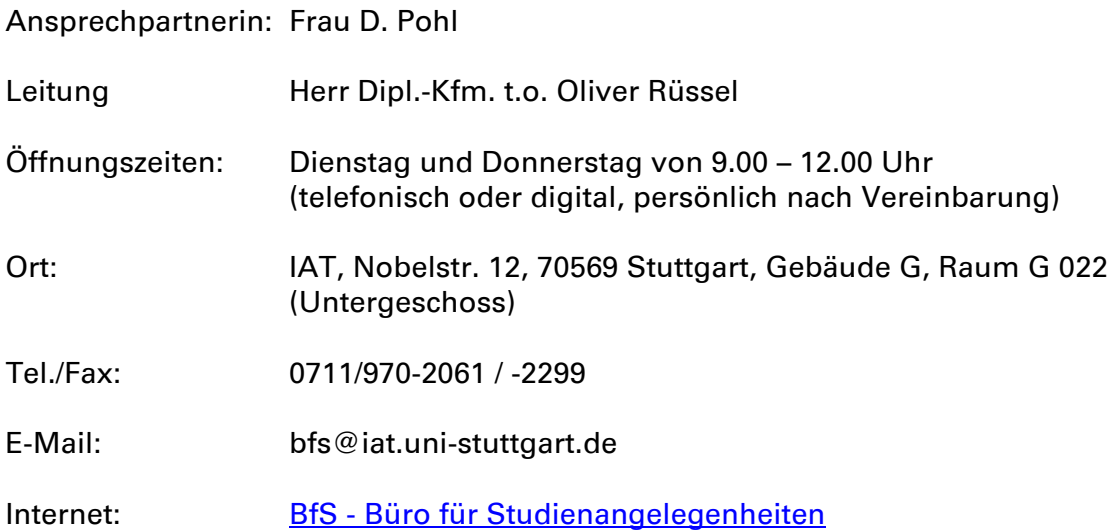

### Bereichsbibliothek Fraunhofer IAO

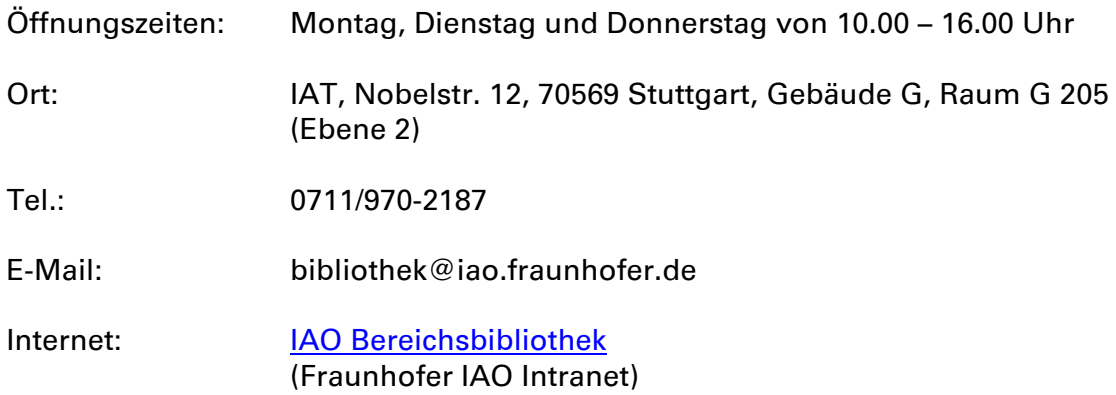

# Prüfungsamt Universität Stuttgart

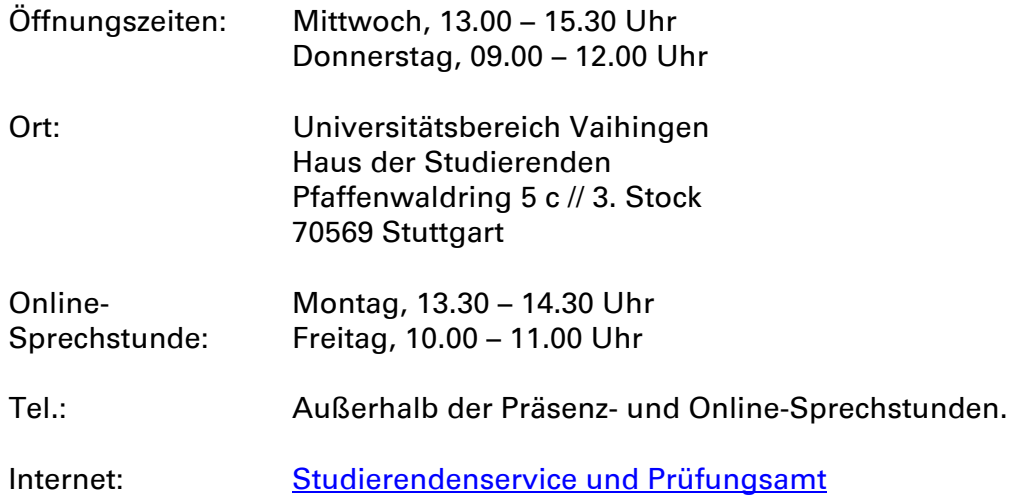

# Prüfungsamt Universität Hohenheim

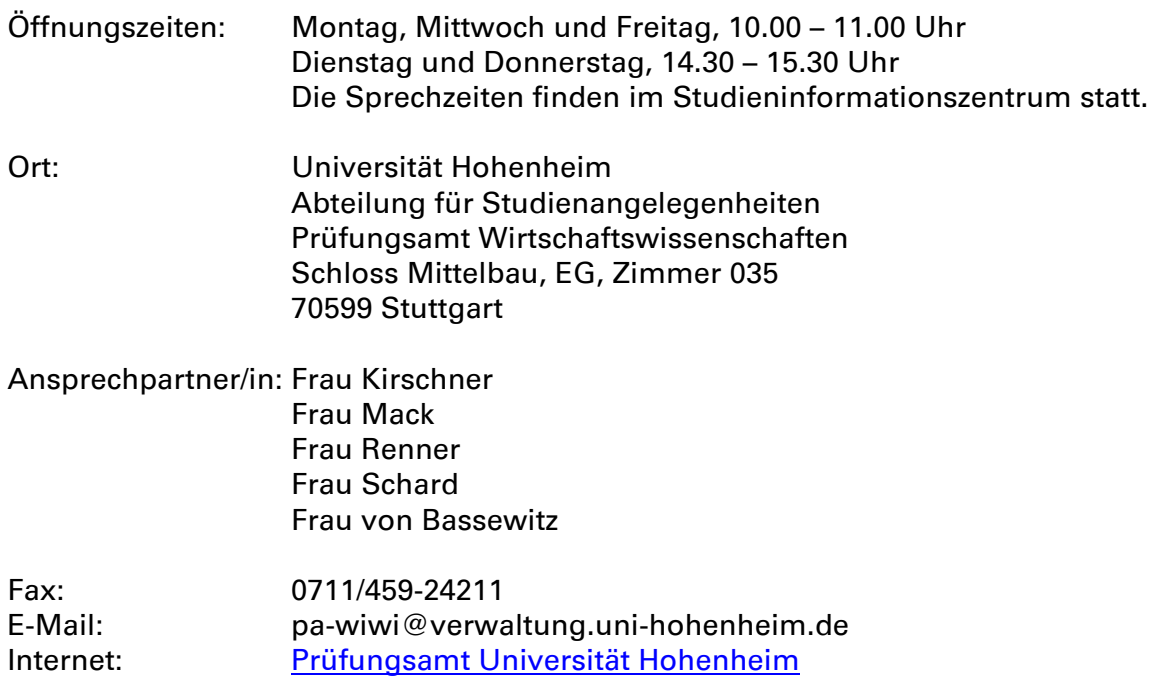